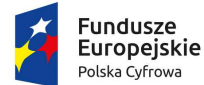

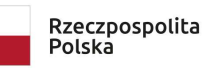

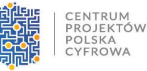

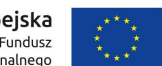

Sfinansowano w ramach reakcji Unii na pandemię COVID-19

Nr postępowania: RGKiM.271.5.2023.ACH Załącznik nr 6 do SWZ

# Opis Przedmiotu Zamówienia (OPZ)

Dla zadania pn.

Zakup i dostawa sprzętu teleinformatycznego dla Gminy Miasta Puck

w podziale na 3 części:

Część 1:

I. Zakup i dostawa sprzętu komputerowego dla jednostek podległych Gminy Miasta Puck w ramach projektu grantowego "Cyfrowa Gmina"

### II. Ogólny opis przedsięwzięcia

1. Przedmiotem niniejszego zamówienia jest:

- Zakup i dostawa 20 komputerów przenośnych dla Szkoły Podstawowej w Pucku. Dostawa: Szkoła Podstawowa im. Mariusza Zaruskiego w Pucku, ul. Przebendowskiego 27, 84-100 Puck
- Zakup i dostawa 4 zestawów komputerów stacjonarnych i 1 komputera przenośnego (z zainstalowanym systemem operacyjnym Windows 11 PRO – licencja nie EDU) dla Miejskiej Biblioteki Publicznej w Pucku wraz z oprogramowaniem biurowym. Dostawa: Biblioteka Publiczna im. Zaślubin Polski z Morzem w Pucku 84- 100 Puck, Sambora 16
- 2. Dostawa odbywa się w formie jednorazowej.

### Opis komputera przenośnego szt. 21

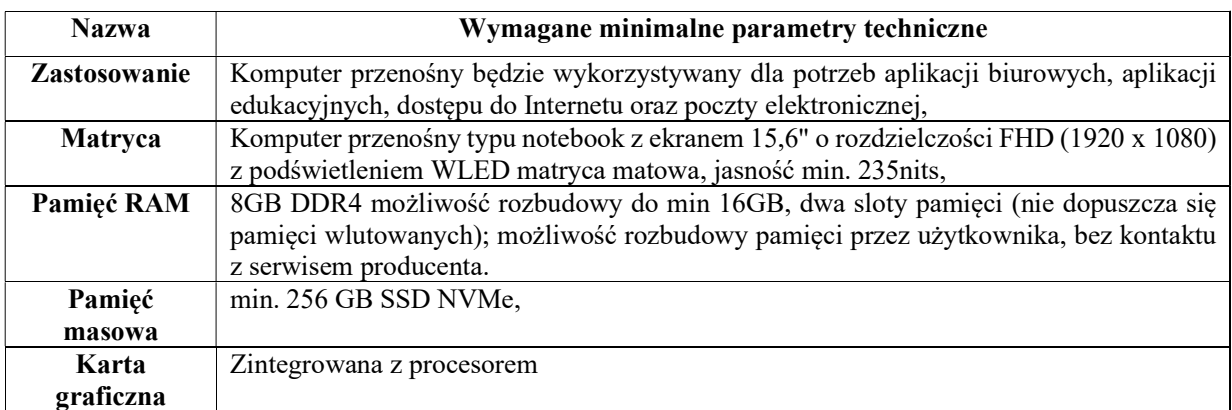

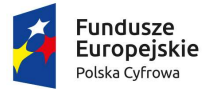

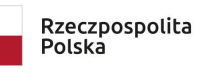

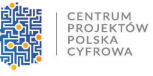

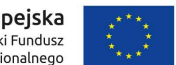

Sfinansowano w ramach reakcji Unii na pandemię COVID-19

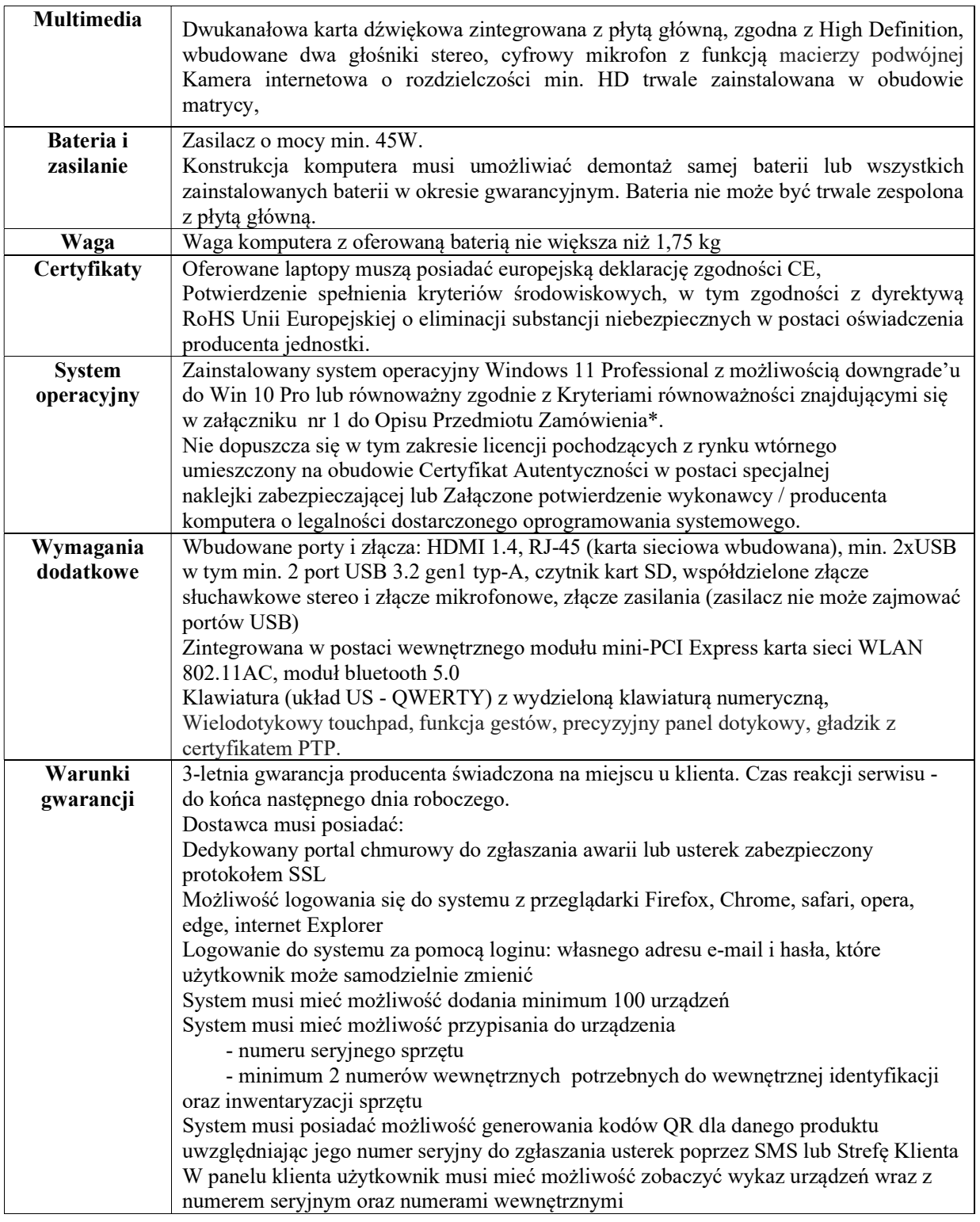

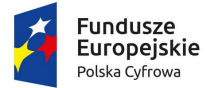

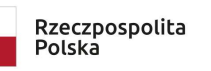

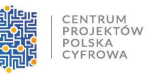

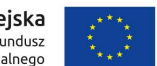

Sfinansowano w ramach reakcji Unii na pandemię COVID-19

## Nr postępowania: RGKiM.271.5.2023.ACH Załącznik nr 6 do SWZ

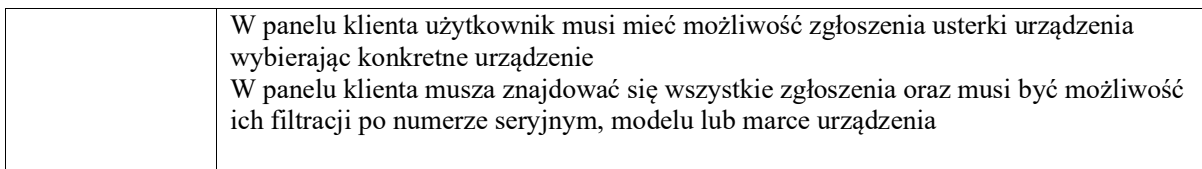

#### Opis komputera stacjonarnego szt. 4

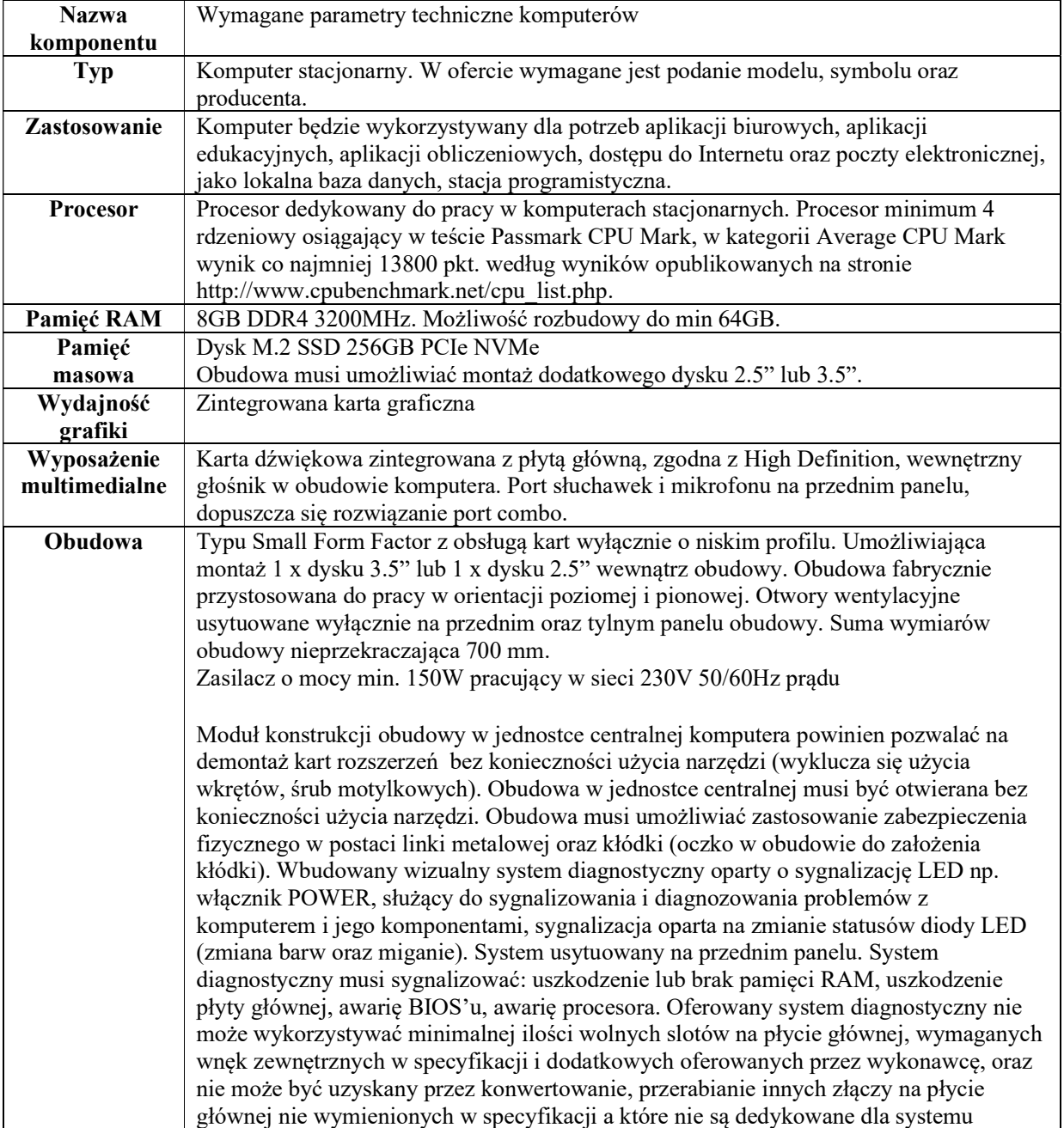

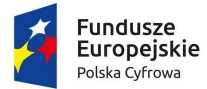

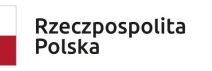

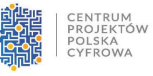

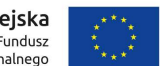

Sfinansowano w ramach reakcji Unii na pandemię COVID-19

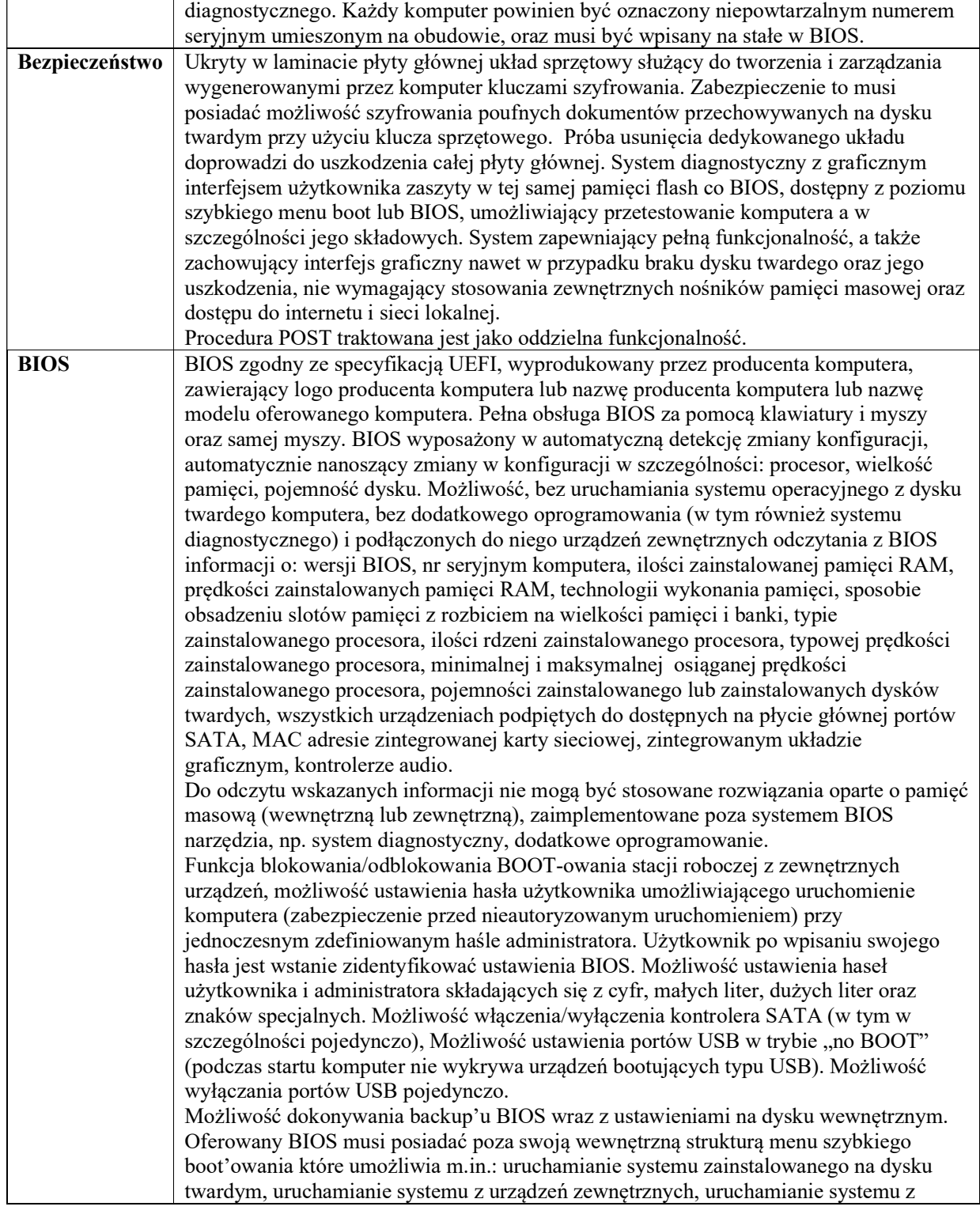

![](_page_4_Picture_0.jpeg)

![](_page_4_Picture_1.jpeg)

![](_page_4_Picture_2.jpeg)

![](_page_4_Picture_4.jpeg)

Sfinansowano w ramach reakcji Unii na pandemię COVID-19

![](_page_4_Picture_200.jpeg)

![](_page_5_Picture_0.jpeg)

![](_page_5_Picture_1.jpeg)

![](_page_5_Picture_2.jpeg)

![](_page_5_Picture_4.jpeg)

Sfinansowano w ramach reakcji Unii na pandemię COVID-19

## Nr postępowania: RGKiM.271.5.2023.ACH Załącznik nr 6 do SWZ

![](_page_5_Picture_181.jpeg)

### Opis monitora szt. 4

![](_page_5_Picture_182.jpeg)

![](_page_6_Picture_0.jpeg)

![](_page_6_Picture_1.jpeg)

![](_page_6_Picture_2.jpeg)

![](_page_6_Picture_4.jpeg)

Sfinansowano w ramach reakcji Unii na pandemię COVID-19

#### Nr postępowania: RGKiM.271.5.2023.ACH Załącznik nr 6 do SWZ

![](_page_6_Picture_158.jpeg)

#### Opis oprogramowania - pakiet biurowy szt. 5

![](_page_6_Picture_159.jpeg)

#### III. Pozostałe elementy zamówienia

- 3. Ponadto Wykonawca w cenie oferty zobowiązuje się ująć koszty m.in.:
- Wykonania i umieszczenia naklejek na potrzeby oznakowania każdego urządzenia zgodnie z zasadami promocji i oznakowania projektów w Programie Polska Cyfrowa w szczególności zgodnie z Kartą wizualizacji Programu Polska Cyfrowa na lata 2014-2020 - wg. załącznika nr 2 do OPZ
- 4. Forma wynagrodzenia ryczałtowego (art. 632 KC) wymaga od Wykonawcy również wyceny ryzyka, bowiem Wykonawca nie będzie mógł żądać zmiany wynagrodzenia ryczałtowego dla zakresu dostaw objętych niniejszym zamówieniem.
- 5. Wykonawca jest odpowiedzialny za staranne zaznajomienie się z dokumentacją przetargową.
- 6. Wykonawca przed zawarciem umowy przedłoży Zamawiającemu kosztorys ofertowy w formie uproszczonej.
- 7. RODO: Dane osobowe Wykonawcy dostaw, podwykonawców oraz dane zawarte w dokumentacji powykonawczej będą przechowywane przez cały okres trwania gwarancji.

![](_page_7_Picture_0.jpeg)

![](_page_7_Picture_1.jpeg)

![](_page_7_Picture_2.jpeg)

![](_page_7_Picture_4.jpeg)

Sfinansowano w ramach reakcji Unii na pandemię COVID-19

Nr postępowania: RGKiM.271.5.2023.ACH Załącznik nr 6 do SWZ

#### Załącznik nr 1

#### Opis kryteriów równoważnych

#### \*System operacyjny

System operacyjny klasy PC musi spełniać następujące wymagania poprzez wbudowane mechanizmy, bez użycia dodatkowych aplikacji:

- 1. Dostępne dwa rodzaje graficznego interfejsu użytkownika:
	- Klasyczny, umożliwiający obsługę przy pomocy klawiatury i myszy,
	- Dotykowy umożliwiający sterowanie dotykiem na urządzeniach typu tablet lub monitorach dotykowych
- 2. Funkcje związane z obsługą komputerów typu przenośnego, z wbudowanym modułem "uczenia się" pisma użytkownika – obsługa języka polskiego
- 3. Interfejs użytkownika dostępny w wielu językach do wyboru w tym polskim i angielskim
- 4. Możliwość tworzenia pulpitów wirtualnych, przenoszenia aplikacji pomiędzy pulpitami i przełączanie się pomiędzy pulpitami za pomocą skrótów klawiaturowych lub GUI.
- 5. Wbudowane w system operacyjny minimum dwie przeglądarki Internetowe
- 6. Zintegrowany z systemem moduł wyszukiwania informacji (plików różnego typu, tekstów, metadanych) dostępny z kilku poziomów: poziom menu, poziom otwartego okna systemu operacyjnego; system wyszukiwania oparty na konfigurowalnym przez użytkownika module indeksacji zasobów lokalnych,
- 7. Zlokalizowane w języku polskim, co najmniej następujące elementy: menu, pomoc, komunikaty systemowe, menedżer plików.
- 8. Graficzne środowisko instalacji i konfiguracji dostępne w języku polskim
- 9. Wbudowany system pomocy w języku polskim.
- 10. Możliwość przystosowania stanowiska dla osób niepełnosprawnych (np. słabo widzących).
- 11. Możliwość dokonywania aktualizacji i poprawek systemu poprzez mechanizm zarządzany przez administratora systemu Zamawiającego.
- 12. Możliwość dostarczania poprawek do systemu operacyjnego w modelu peer-to-peer.
- 13. Możliwość sterowania czasem dostarczania nowych wersji systemu operacyjnego, możliwość centralnego opóźniania dostarczania nowej wersji o minimum 4 miesiące.
- 14. Zabezpieczony hasłem hierarchiczny dostęp do systemu, konta i profile użytkowników zarządzane zdalnie; praca systemu w trybie ochrony kont użytkowników.
- 15. Możliwość dołączenia systemu do usługi katalogowej on-premise lub w chmurze.

![](_page_8_Picture_0.jpeg)

Rzeczpospolita Polska

![](_page_8_Picture_2.jpeg)

Unia Europejska Europejski Fundusz Rozwoju Regionalnego

![](_page_8_Picture_4.jpeg)

Sfinansowano w ramach reakcji Unii na pandemię COVID-19

Nr postępowania: RGKiM.271.5.2023.ACH Załącznik nr 6 do SWZ

#### \*Oprogramowanie – pakiet biurowy

1. Wymagania odnośnie interfejsu użytkownika:

- Pełna polska wersja językowa interfejsu użytkownika
- Prostota i intuicyjność obsługi, pozwalająca na pracę osobom nieposiadającym umiejętności technicznych
- Możliwość zintegrowania uwierzytelniania użytkowników z usługą katalogową (Active Directory lub funkcjonalnie równoważną) – użytkownik raz zalogowany z poziomu systemu operacyjnego stacji roboczej ma być automatycznie rozpoznawany we wszystkich modułach oferowanego rozwiązania bez potrzeby oddzielnego monitowania go o ponowne uwierzytelnienie się.
- 2. Oprogramowanie musi umożliwiać tworzenie i edycję dokumentów elektronicznych w ustalonym formacie, który spełnia następujące warunki:
	- posiada kompletny i publicznie dostępny opis formatu,
	- ma zdefiniowany układ informacji w postaci XML zgodnie z Tabelą B1 załącznika 2 Rozporządzenia w sprawie minimalnych wymagań dla systemów teleinformatycznych(Dz.U.05.212.1766)
	- umożliwia wykorzystanie schematów XML
	- wspiera w swojej specyfikacji podpis elektroniczny zgodnie z Tabelą A.1.1 załącznika 2 Rozporządzenia w sprawie minimalnych wymagań dla systemów teleinformatycznych (Dz.U.05.212.1766)
- 3. Oprogramowanie musi umożliwiać dostosowanie dokumentów i szablonów do potrzeb instytucji oraz udostępniać narzędzia umożliwiające dystrybucję odpowiednich szablonów do właściwych odbiorców.
- 4. W skład oprogramowania muszą wchodzić narzędzia programistyczne umożliwiające automatyzację pracy i wymianę danych pomiędzy dokumentami i aplikacjami (język makropoleceń, język skryptowy).
- 5. Do aplikacji musi być dostępna pełna dokumentacja w języku polskim.

6. Pakiet zintegrowanych aplikacji biurowych musi zawierać:

- Edytor tekstów
- Arkusz kalkulacyjny
- Narzędzie do przygotowywania i prowadzenia prezentacji
- Narzędzie do tworzenia i wypełniania formularzy elektronicznych
- Narzędzie do zarządzania informacją prywatną (pocztą elektroniczną, kalendarzem, kontaktami i zadaniami)

7. Edytor tekstów musi umożliwiać:

![](_page_9_Picture_0.jpeg)

![](_page_9_Picture_1.jpeg)

![](_page_9_Picture_2.jpeg)

![](_page_9_Picture_4.jpeg)

Sfinansowano w ramach reakcji Unii na pandemię COVID-19

- Edycję i formatowanie tekstu w języku polskim, angielskim i niemieckim wraz z obsługą języka polskiego w zakresie sprawdzania pisowni i poprawności gramatycznej orazfunkcjonalnością słownika wyrazów bliskoznacznych i autokorekty
- Wstawianie oraz formatowanie tabel
- Wstawianie oraz formatowanie obiektów graficznych
- Wstawianie wykresów i tabel z arkusza kalkulacyjnego (wliczając tabele przestawne)
- Automatyczne numerowanie rozdziałów, punktów, akapitów, tabel i rysunków
- Automatyczne tworzenie spisów treści
- Formatowanie nagłówków i stopek stron
- Sprawdzanie pisowni w języku polskim
- Śledzenie zmian wprowadzonych przez użytkowników
- Nagrywanie, tworzenie i edycję makr automatyzujących wykonywanie czynności
- Określenie układu strony (pionowa/pozioma)
- Wydruk dokumentów
- Wykonywanie korespondencji seryjnej bazując na danych adresowych pochodzących z arkusza kalkulacyjnego i z narzędzia do zarządzania informacją prywatną
- Pracę na dokumentach utworzonych przy pomocy Microsoft Word 2003 lub Microsoft Word 2007, 2010, 2013 i 2016 z zapewnieniem bezproblemowej konwersji wszystkich elementów i atrybutów dokumentu
- Zabezpieczenie dokumentów hasłem przed odczytem oraz przed wprowadzaniem modyfikacji
- Wymagana jest dostępność do oferowanego edytora tekstu bezpłatnych narzędzi umożliwiających wykorzystanie go, jako środowiska udostępniającego formularze bazujące na schematach XML z Centralnego Repozytorium Wzorów Dokumentów Elektronicznych, które po wypełnieniu umożliwiają zapisanie pliku XML w zgodzie z obowiązującym prawem.
- Wymagana jest dostępność do oferowanego edytora tekstu bezpłatnych narzędzi umożliwiających wykorzystanie go, jako środowiska udostępniającego formularze i pozwalające zapisać plik wynikowy w zgodzie z Rozporządzeniem o Aktach Normatywnych i Prawnych.
- 8. Arkusz kalkulacyjny musi umożliwiać:
	- Tworzenie raportów tabelarycznych
	- Tworzenie wykresów liniowych (wraz linią trendu), słupkowych, kołowych
	- Tworzenie arkuszy kalkulacyjnych zawierających teksty, dane liczbowe oraz formuły przeprowadzające operacje matematyczne, logiczne, tekstowe, statystyczne oraz operacje na danych finansowych i na miarach czasu.
	- Tworzenie raportów z zewnętrznych źródeł danych (inne arkusze kalkulacyjne, bazy danych zgodne z ODBC, pliki tekstowe, pliki XML, webservice)

![](_page_10_Picture_0.jpeg)

Rzeczpospolita Polska

![](_page_10_Picture_2.jpeg)

Unia Europejska Europejski Fundusz Rozwoju Regionalnego

![](_page_10_Picture_4.jpeg)

Sfinansowano w ramach reakcji Unii na pandemię COVID-19

- Tworzenie raportów tabeli przestawnych umożliwiających dynamiczną zmianę wymiarów oraz wykresów bazujących na danych z tabeli przestawnych
- Wyszukiwanie i zamianę danych
- Wykonywanie analiz danych przy użyciu formatowania warunkowego
- Nazywanie komórek arkusza i odwoływanie się w formułach po takiej nazwie
- Nagrywanie, tworzenie i edycję makr automatyzujących wykonywanie czynności
- Formatowanie czasu, daty i wartości finansowych z polskim formatem
- Zapis wielu arkuszy kalkulacyjnych w jednym pliku
- Zachowanie pełnej zgodności z formatami plików utworzonych za pomocą oprogramowania Microsoft Excel 2003 oraz Microsoft Excel 2007, 2010, 2013 i 2016, z uwzględnieniem poprawnej realizacji użytych w nich funkcji specjalnych i makropoleceń
- Zabezpieczenie dokumentów hasłem przed odczytem oraz przed wprowadzaniem modyfikacji
- 1.
- 9. Narzędzie do przygotowywania i prowadzenia prezentacji musi umożliwiać:
	- Przygotowywanie prezentacji multimedialnych, które będą:
		- Prezentowanie przy użyciu projektora multimedialnego
		- Drukowanie w formacie umożliwiającym robienie notatek
		- Zapisanie jako prezentacja tylko do odczytu.
	- Nagrywanie narracji i dołączanie jej do prezentacji
	- Opatrywanie slajdów notatkami dla prezentera
	- Umieszczanie i formatowanie tekstów, obiektów graficznych, tabel, nagrań dźwiękowych i wideo
	- Umieszczanie tabel i wykresów pochodzących z arkusza kalkulacyjnego
	- Odświeżenie wykresu znajdującego się w prezentacji po zmianie danych w źródłowym arkuszu kalkulacyjnym
	- Możliwość tworzenia animacji obiektów i całych slajdów
	- Prowadzenie prezentacji w trybie prezentera, gdzie slajdy są widoczne na jednym monitorze lub projektorze, a na drugim widoczne są slajdy i notatki prezentera
	- Pełna zgodność z formatami plików utworzonych za pomocą oprogramowania MS PowerPoint 2003, MS PowerPoint 2007, 2010, 2013 i 2016.
	- Przesłanie danych przy użyciu usługi Web (tzw. web service).
	- Wypełnianie formularza elektronicznego i zapisywanie powstałego w ten sposób dokumentu w pliku w formacie XML.

![](_page_11_Picture_0.jpeg)

![](_page_11_Picture_1.jpeg)

![](_page_11_Picture_2.jpeg)

![](_page_11_Picture_4.jpeg)

Sfinansowano w ramach reakcji Unii na pandemię COVID-19

- Podpis elektroniczny formularza elektronicznego i dokumentu powstałego z jeg wypełnienia.
- 10. Narzędzie do zarządzania informacją prywatną (pocztą elektroniczną, kalendarzem, kontaktami i zadaniami) musi umożliwiać:
	- Pobieranie i wysyłanie poczty elektronicznej z serwera pocztowego
	- Filtrowanie niechcianej poczty elektronicznej (SPAM) oraz określanie listy zablokowanych i bezpiecznych nadawców
	- Tworzenie katalogów, pozwalających katalogować pocztę elektroniczną
	- Automatyczne grupowanie poczty o tym samym tytule
	- Tworzenie reguł przenoszących automatycznie nową pocztę elektroniczną do określonych katalogów bazując na słowach zawartych w tytule, adresie nadawcy i odbiorcy
	- Oflagowanie poczty elektronicznej z określeniem terminu przypomnienia
	- Zarządzanie kalendarzem
	- Udostępnianie kalendarza innym użytkownikom
	- Przeglądanie kalendarza innych użytkowników
	- Zapraszanie uczestników na spotkanie, co po ich akceptacji powoduje automatyczne wprowadzenie spotkania w ich kalendarzach
	- Zarządzanie listą zadań
	- Zlecanie zadań innym użytkownikom
	- Zarządzanie listą kontaktów
	- Udostępnianie listy kontaktów innym użytkownikom
	- Przeglądanie listy kontaktów innych użytkowników
	- Możliwość przesyłania kontaktów innym użytkowników.
	- Możliwość przesyłania kontaktów innym użytkowników.

![](_page_12_Picture_0.jpeg)

Sfinansowano w ramach reakcji Unii na pandemię COVID-19

### Zał. nr 2 do OPZ Naklejka na sprzęt 72x18\_Naklejka\_fundusze\_cyfrowa\_gmina-1

![](_page_12_Figure_5.jpeg)

#### UWAGA!

Naklejka o wymiarach min. 5 cm x 7 cm, wykonana na foli odpornej na działanie promieni UV, umieszczona w widocznym miejscu na sprzęcie.